## **AutoCAD Crack For PC**

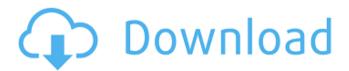

AutoCAD Free Download PC/Windows (Updated 2022)

One of the first programs created by Edwin Catmull and John Shultz, AutoCAD (1982) was a popular Windows-based application at the time. AutoCAD is most popular for designing architecture. Other application groups include engineering, mechanical design, and general drafting. AutoCAD has been used as a teacher and training tool

for architecture and engineering students in the classroom, and is popular in industrial engineering and construction training. History [edit] AutoCAD was introduced in 1982, was named after its developers, and was one of the first programs created by Edwin Catmull and John Shultz. Shultz later worked with Terry Winograd on the first commercial computeraided design (CAD) program, TopoCAD. Catmull worked on TopoCAD at Lawrence Livermore National

Laboratory in 1984, before joining General Electric in 1985 and bringing the concept of computer-aided design with him. Shultz left TopoCAD in 1986 to start his own company, Foundry, and later formed another company, Acme, to develop AutoCAD. AutoCAD evolved over time, with the first releases requiring users to learn a new language. Many CAD programs in the early 1980s were based on the Data **Description Language** (DDL) or Data Description and Control Language

(DDCL) languages used in many commercial programs and the Vector Graphic language used by MicroStation. The AutoCAD release 3.0 introduced new language based on the new (and more modern) language called AutoLISP. A later release introduced the use of 3D CAD with the release of AutoCAD. AutoCAD was one of the first CAD programs to focus on architectural design, which has been its primary niche. As AutoCAD grew, it started to include the possibility of exporting the model to

other applications, including an early version of AutoCAD LT. This allowed the user to send the design out to a CADD designer for some further work. Another early capability of AutoCAD, not present in older versions, was the ability to create templates that could be used by a single user on many occasions. This was accomplished by creating a version of the drawing with a user-defined background and saved it under a user-defined name. In the late 1980s, with the introduction of Windows 3.1, AutoCAD

lost its spot on the PC desktop to competing applications. However, it remained a popular and very

AutoCAD Crack [2022-Latest]

In addition, a number of applications which interact with AutoCAD Free Download via automation interfaces are available. Most of these are not related to the core functionality of AutoCAD Cracked 2022 Latest Version but are custom applications which enhance functionality or create new functionality.

A subset of these applications are listed below. AutoCAD Free **Download Web Services** use HTTP protocol and SOAP to provide API access to AutoCAD, as well as other products from Autodesk. AutoCAD Training Tools, a set of tutorials and instruction manuals for AutoCAD. AutoCAD Tips and Tricks, a series of articles that are e-mailed to subscribers on a monthly basis. See also Comparison of CAD editors for ArcGIS Comparison of CAD editors for OpenCascade

Comparison of CAD editors for Parasolid Comparison of CAD editors for ArchiCAD Comparison of CAD editors for Microstation Comparison of CAD editors for Slic3r Comparison of CAD software Comparison of Cadsoft CAD editors List of CAD file formats Open source CAD software References External links AutoCAD's official website Category: 3D graphics software Category:CAD software for Linux Category: Autodesk acquisitions Category:Computer-aided

design software Category: Dassault Group Category: Engineering software that uses Qt Category: Engineering software that uses Qt Category: Graphical user interfaces Category: Raster graphics editors Category: MacOS graphics software Category: Software that uses QScript Category: Windows graphics-related software Category:1991 softwareLiverpool's Champions League hopes have been dented after they lost 1-0 away to Spartak Moscow in their

final group match of the competition. Goals from Arkadiy Dzyuba and Vladyslav Shevchuk ensured the visitors were able to continue their impressive form in the competition and ended their Champions League challenge. With six points from three games, the Merseysiders have now failed to reach the last 16 for the fifth time in seven seasons. And Jurgen Klopp's men were at the wrong end of a largely first-class display from the Russian champions, whose goals were the only ones for the 90 minutes.

There were few signs of a high-tempo match, with the Reds content to just attempt to break Spartak down. In contrast to their second-placed Premier League rivals, Klopp's side rarely felt comfortable and failed to test Spartak ca3bfb1094

## **AutoCAD For Windows**

\* \*\*Complete the installation by answering the questions\*\*. \* \*\*Replace "C:\Autodesk\Autocad 2013\setup" with the path to your autocad 2013 setup.exe file\*\*. To do this, open the \*\*Control Panel\*\* and click \*\*Programs and Features\*\*. Choose \*\*Autodesk Autocad 2013\*\* from the list and click \*\*Change\*\*. Autocad then prompts you for the setup file location, as shown in Figure 7-15. Choose a location and

then click \*\*OK\*\*. Figure 7-15. Choose a location for the Autodesk Autocad 2013 setup file. \* \*\*Select a default language\*\*. \* \*\*Confirm the setup file name\*\*. \* \*\*Choose a folder for the setup program to install\*\*. \* \*\*Select the default printer\*\*.

What's New in the?

Add continuous and looping information into your drawings. Generate 3D geometry that fits the shape of an enclosed object and displays its details as it extends.

(video: 1:40 min.) Easily position and align multiple pieces of geometry. Automatically move, rotate, and scale several similar 2D objects. (video: 2:30 min.) Quickly access and use new AutoCAD features and their linked Windows features. Use templates to get to frequently used objects and commands, and see which settings are available for them. (video: 1:45 min.) Operations on AutoCAD file types: Now work with the entire Windows API to enable you to do just about anything to your AutoCAD

file types: Convert a PDF or EPS file to a DWG, DXF, DWF, or DWGm file format. Replace an embedded bitmap (EBM) with a PDF. Add or edit layer and visibility information. Add hidden (ghosted) lines to a drawing. Make a PDF file from a drawing. Edit and convert a DWG, DXF, or DWF file to other formats. Import text or spreadsheet data into a drawing. Export files in CADD formats to other file formats. Apply Windowsbased settings to your DWG or DWF files. Set layer and transparency

information for DWG or DWF files. Display more information on the status bar. Add comments and information to your drawings. Import files into CADD programs. Rapidly insert CAD text into a drawing. Create a PDF file from a drawing. Use scripts in other applications. Work with other software products and devices. Generate Microsoft Word documents from a drawing. Import Microsoft Excel data into a drawing. **Export AutoCAD files to** other CAD file formats. Use PDF in your

presentations. Share drawings with others using the cloud. Create Hyperlinks and Links: Use Hyperlinks to quickly open linked files, enable inline annotations, and quickly navigate between webpages. (video: 2:00 min.) Apply in-line links as standard text. Inline links provide an additional layer of navigation for your drawings. The links are rendered as an annotation type, not as a part of the drawing

## **System Requirements For AutoCAD:**

Minimum: OS: Windows Vista, Windows 7, Windows 8/8.1, Windows 10 CPU: 1.2 GHz processor Memory: 1 GB RAM HDD: 1 GB free space Graphics: DirectX 9 graphics card with 128 MB VRAM Recommended: CPU: 1.4 GHz processor Graphics: DirectX

https://jobdahanday.com/autocad-24-0-crack-free/

https://www.nooganightlife.com/wp-content/uploads/2022/07/flojer.pdf https://knoxvilledirtdigest.com/wp-content/uploads/2022/07/AutoCAD-56.pdf

https://trijimitraperkasa.com/autocad-crack-with-product-key-download-win-mac/

https://josebonato.com/autocad-crack-keygen-for-lifetime-free-2022-new/

http://ice-aec.com/wp-content/uploads/2022/07/reibene.pdf

http://rastadream.com/?p=43872

https://movingbay.com/autocad-crack-free-license-key-free-download-final-2022/

https://movingbay.com/autocad-2017-21-0-download-x64/

https://www.the-fox.it/2022/07/23/autocad-22-0-crack-with-full-keygen-for-windows-updated-2022/

https://knowconhecimento.com/wp-content/uploads/2022/07/AutoCAD-3.pdf http://www.kitesurfingkites.com/autocad-21-0-crack-license-key-march-2022/

http://www.happytraveler.it/wp-content/uploads/2022/07/sadymeg.pdf

https://www.oregonweednetwork.com/wp-

content/uploads/2022/07/AutoCAD-34.pdf

http://gomeztorrero.com/autocad-crack-activator/

https://cgservicesrl.it/wp-content/uploads/2022/07/AutoCAD-43.pdf

https://www.milieu-mag.com/wp-content/uploads/2022/07/birenti.pdf

https://zum-token.com/autocad-23-1-crack-free/ https://www.sprutha.com/wp-content/uploads/2022/07/kalogar.pdf https://eskidiyse.com/index.php/autocad-22-0-crack-with-full-keygen-free/